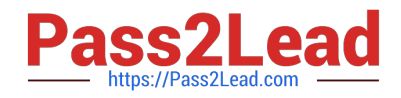

# **DOP-C01Q&As**

AWS Certified DevOps Engineer - Professional (DOP-C01)

# **Pass Amazon DOP-C01 Exam with 100% Guarantee**

Free Download Real Questions & Answers **PDF** and **VCE** file from:

**https://www.pass2lead.com/aws-devops-engineer-professional.html**

100% Passing Guarantee 100% Money Back Assurance

Following Questions and Answers are all new published by Amazon Official Exam Center

**C** Instant Download After Purchase

- **83 100% Money Back Guarantee**
- 365 Days Free Update
- 800,000+ Satisfied Customers  $\epsilon$  of

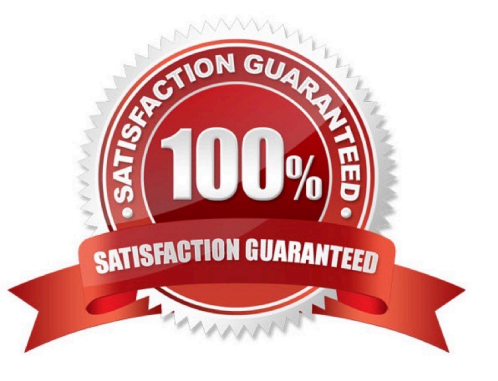

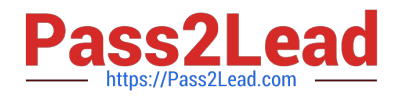

### **QUESTION 1**

A social networking service runs a web API that allows its partners to search public posts. Post data is stored in Amazon DynamoDB and indexed by AWS Lambda functions, with an Amazon ES domain storing the indexes and providing

search functionality to the application. The service needs to maintain full capacity during deployments and ensure that failed deployments do not cause downtime or reduced capacity, or prevent subsequent deployments.

How can these requirements be met? (Choose two.)

A. Run the web application in AWS Elastic Beanstalk with the deployment policy set to All at Once. Deploy the Lambda functions, DynamoDB tables, and Amazon ES domain with an AWS CloudFormation template.

B. Deploy the web application, Lambda functions, DynamoDB tables, and Amazon ES domain in an AWS CloudFormation template. Deploy changes with an AWS CodeDeploy in-place deployment.

C. Run the web application in AWS Elastic Beanstalk with the deployment policy set to Immutable. Deploy the Lambda functions, DynamoDB tables, and Amazon ES domain with an AWS CloudFormation template.

D. Deploy the web application, Lambda functions, DynamoDB tables, and Amazon ES domain in an AWS CloudFormation template. Deploy changes with an AWS CodeDeploy blue/green deployment.

E. Run the web application in AWS Elastic Beanstalk with the deployment policy set to Rolling. Deploy the Lambda functions, DynamoDB tables, and Amazon ES domain with an AWS CloudFormation template.

Correct Answer: CD

#### **QUESTION 2**

Consider the portion of a CloudTrail log file below. Which type of event is being captured?

"eventTime":"2016-07-16T17:35:32Z",

"eventSource":"signin.amazonaws.com",

"eventName":"ConsoleLogin",

"awsRegion":"us-west-1",

"sourceIPAddress":"192.1.2.10",

...

A. AWS console sign-in

B. AWS log off

C. AWS error

D. AWS deployment

Correct Answer: A

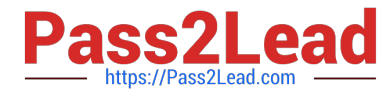

CloudTrail records attempts to sign into the AWS Management Console, the AWS Discussion Forums and the AWS Support Center. Note, however, that CloudTrail does not record root sign-in failures.

Reference: http://docs.aws.amazon.com/awscloudtrail/latest/userguide/cloudtrail-event-reference-awsconsole-sign-inevents.html

#### **QUESTION 3**

You are building a mobile app for consumers to post cat pictures online. You will be storing the images in AWS S3. You want to run the system very cheaply and simply. Which one of these options allows you to build a photo sharing application without needing to worry about scaling expensive uploads processes, authentication/authorization and so forth?

A. Build the application out using AWS Cognito and web identity federation to allow users to log in using Facebook or Google Accounts. Once they are logged in, the secret token passed to that user is used to directly access resources on AWS, like AWS S3.

B. Use JWT or SAML compliant systems to build authorization policies. Users log in with a username and password, and are given a token they can use indefinitely to make calls against the photo infrastructure.

C. Use AWS API Gateway with a constantly rotating API Key to allow access from the client-side. Construct a custom build of the SDK and include S3 access in it.

D. Create an AWS oAuth Service Domain ad grant public signup and access to the domain. During setup, add at least one major social media site as a trusted Identity Provider for users.

Correct Answer: A

The short answer is that Amazon Cognito is a superset of the functionality provided by web identity federation. It supports the same providers, and you configure your app and authenticate with those providers in the same way. But Amazon

Cognito includes a variety of additional features. For example, it enables your users to start using the app as a guest user and later sign in using one of the supported identity providers.

#### Reference:

https://blogs.aws.amazon.com/security/post/Tx3SYCORF5EKRC0/How-Does-Amazon-Cognito-Relate-to - Existing-Web-Identity-Federatio

#### **QUESTION 4**

A rapidly growing company wants to scale for Developer demand for AWS development environments. Development environments are created manually in the AWS Management Console. The Networking team uses AWS CloudFormation to

manage the networking infrastructure, exporting stack output values for the Amazon VPC and all subnets. The development environments have common standards, such as Application Load Balancers, Amazon EC2 Auto Scaling groups,

security groups, and Amazon DynamoDB tables.

To keep up with the demand, the DevOps Engineer wants to automate the creation of development environments.

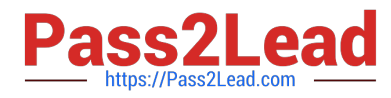

Because the infrastructure required to support the application is expected to grow, there must be a way to easily update the

deployed infrastructure. CloudFormation will be used to create a template for the development environments.

Which approach will meet these requirements and quickly provide consistent AWS environments for Developers?

A. Use Fn:ImportValue intrinsic functions in the Resources section of the template to retrieve Virtual Private Cloud (VPC) and subnet values. Use CloudFormation StackSets for the development environments, using the Count input parameter to indicate the number of environments needed. use the UpdateStackSet command to update existing development environments.

B. Use nested stacks to define common infrastructure components. To access the exported values, use TemplateURL to reference the Networking team\\'s template. To retrieve Virtual Private Cloud (VPC) and subnet values, use Fn::ImportValue intrinsic functions in the Parameters section of the master template. Use the CreateChangeSet and ExecuteChangeSet commands to update existing development environments.

C. Use nested stacks to define common infrastructure components. Use Fn::ImportValue intrinsic functions with the resources of the nested stack to retrieve Virtual Private Cloud (VPC) and subnet values. Use the CreateChangeSet and ExecuteChangeSet commands to update existing development environments.

D. Use Fn:ImportValue intrinsic functions in the Parameters section of the master template to retrieve Virtual Private Cloud (VPC) and subnet values. Define the development resources in the order they need to be created in the CloudFormation nested stacks. Use the CreateChangeSet and ExecuteChangeSet commands to update existing development environments.

Correct Answer: A

## **QUESTION 5**

A law firm is running a web application on AWS. The system manages legal documents uploaded by users, and stores the documents in Amazon S3. Users have complained that file uploads are taking too long and there are timeouts during

peak usage. A DevOps engineer found that web servers are managing concurrent uploads and are overloaded.

Which actions should be taken to troubleshoot the issue in the MOST cost-effective manner?

A. Create an AWS CloudFront distribution in front of the web servers, and modify the application to upload to Amazon S3 using S3 Transfer Acceleration.

B. Modify the application so the browser uses a signed URL to directly upload to Amazon S3 using multipart uploads.

C. Create an AWS CloudFront distribution in front of the web servers, and modify the application to store files in Amazon EFS in the Max I/O performance mode.

D. Place the web servers in an Amazon EC2 Auto Scaling group to include Spot Instances and modify the application to upload to Amazon S3 using multipart uploads.

Correct Answer: A

Reference: https://aws.amazon.com/premiumsupport/knowledge-center/s3-troubleshoot-slow-downloads- uploads/

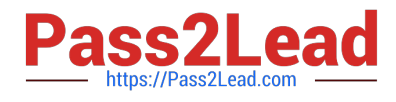

[DOP-C01 VCE Dumps](https://www.pass2lead.com/aws-devops-engineer-professional.html) [DOP-C01 Practice Test](https://www.pass2lead.com/aws-devops-engineer-professional.html) [DOP-C01 Braindumps](https://www.pass2lead.com/aws-devops-engineer-professional.html)